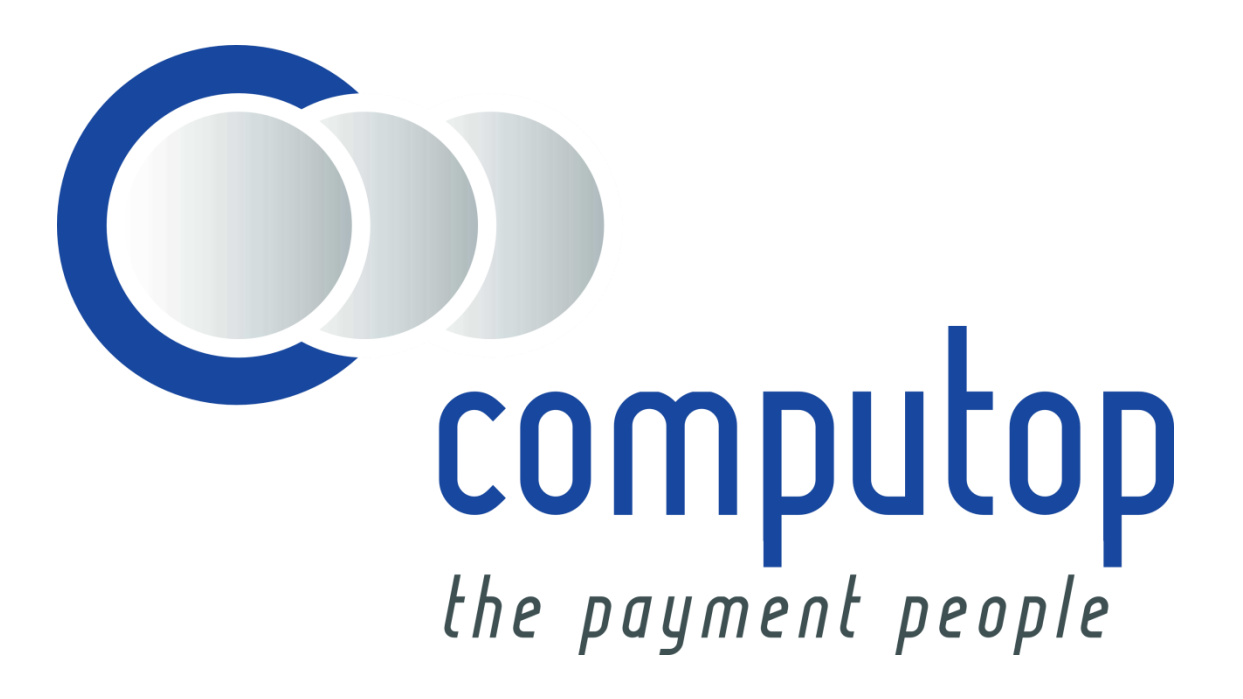

# **# CTSF #**

## **Computop Settlement File Specification**

**– Version 1.17 / 2019-04-18 –**

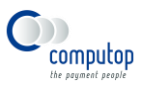

### **Table of Contents**

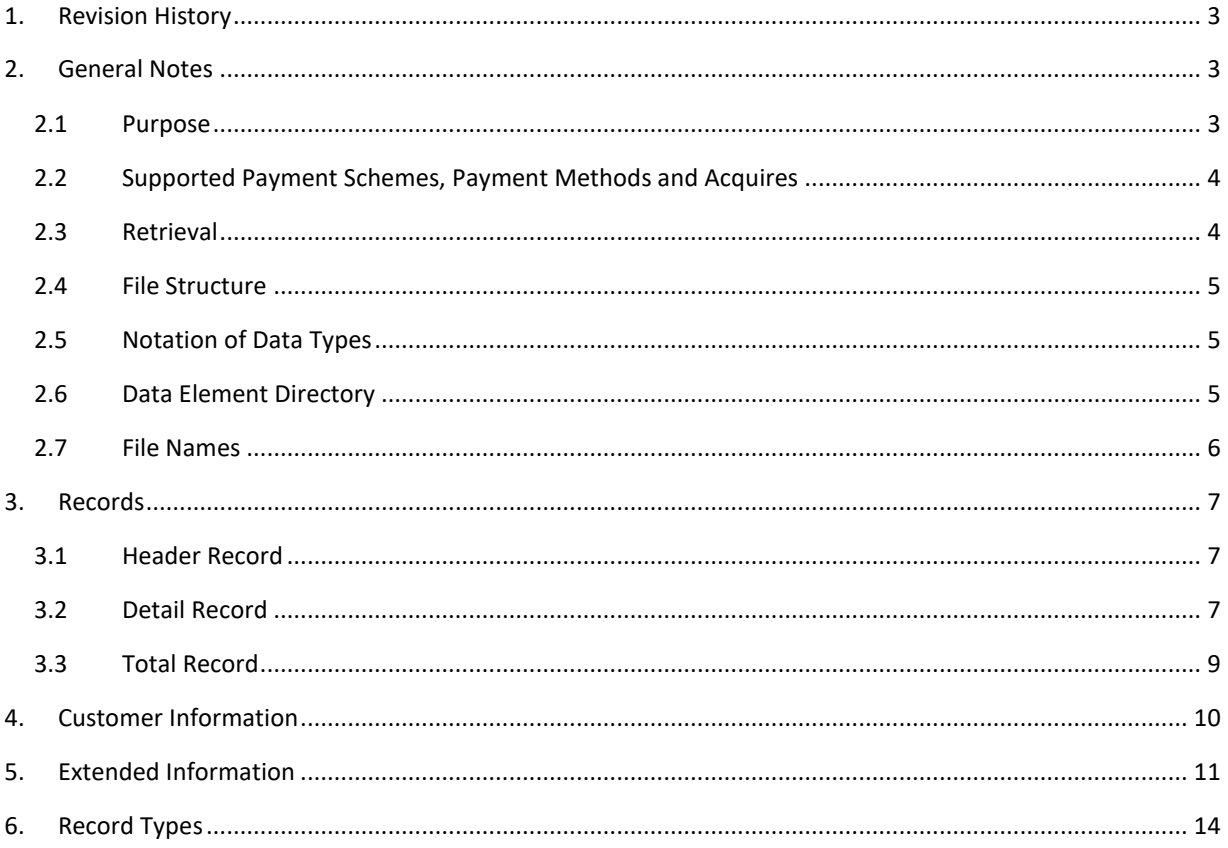

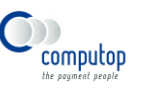

#### <span id="page-2-0"></span>**1. Revision History**

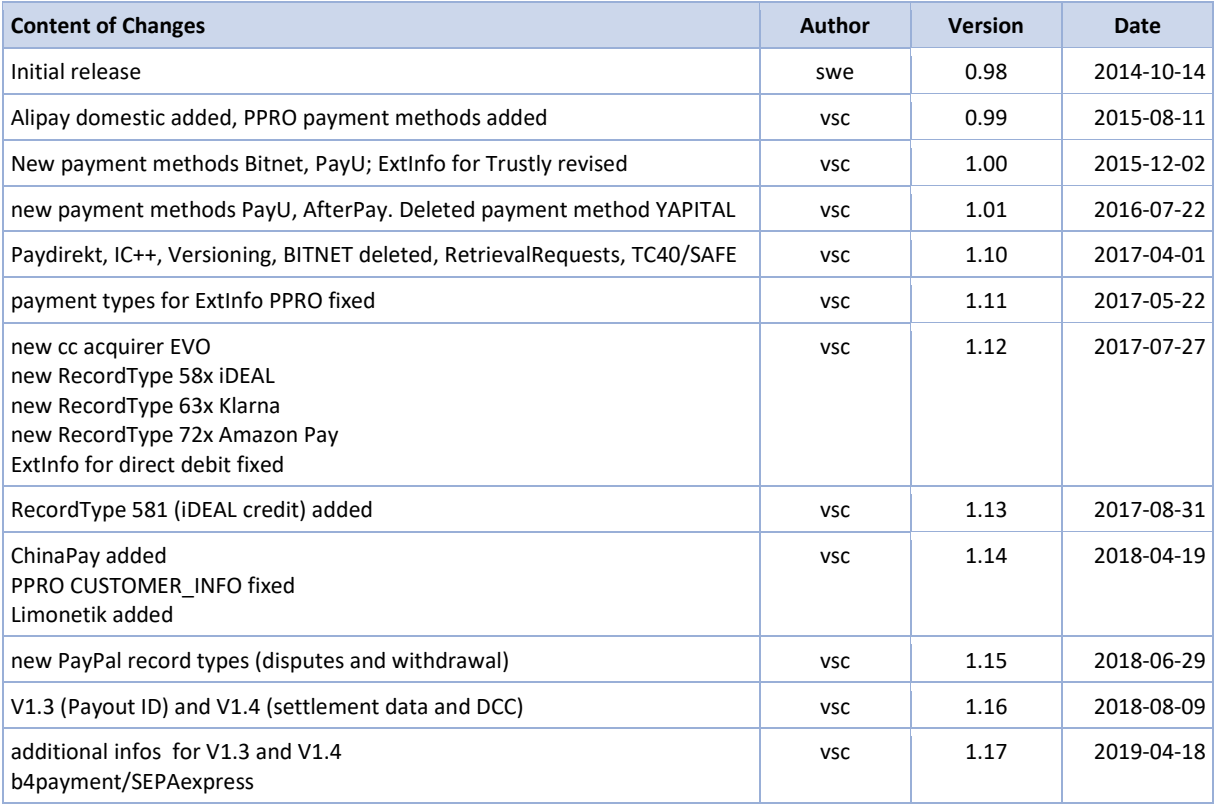

#### <span id="page-2-1"></span>**2. General Notes**

#### <span id="page-2-2"></span>**2.1 Purpose**

The Computop Settlement File aggregates settlement data from various payment schemes as comma separated file in order to accommodate the reconciliation and reporting needs of our clients. Clearing and Settlement information are collected from the respective payment schemes, processors or acquiring organizations and matched with the transaction records on file at Computop.

Please note that Computop Settlement Files are generated in accordance with the frequency of clearing and settlement information made available with the relevant payment scheme(s), processor(s) or acquirer(s).

Please note that new record types can be added any time without previous notice.

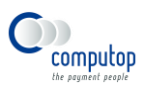

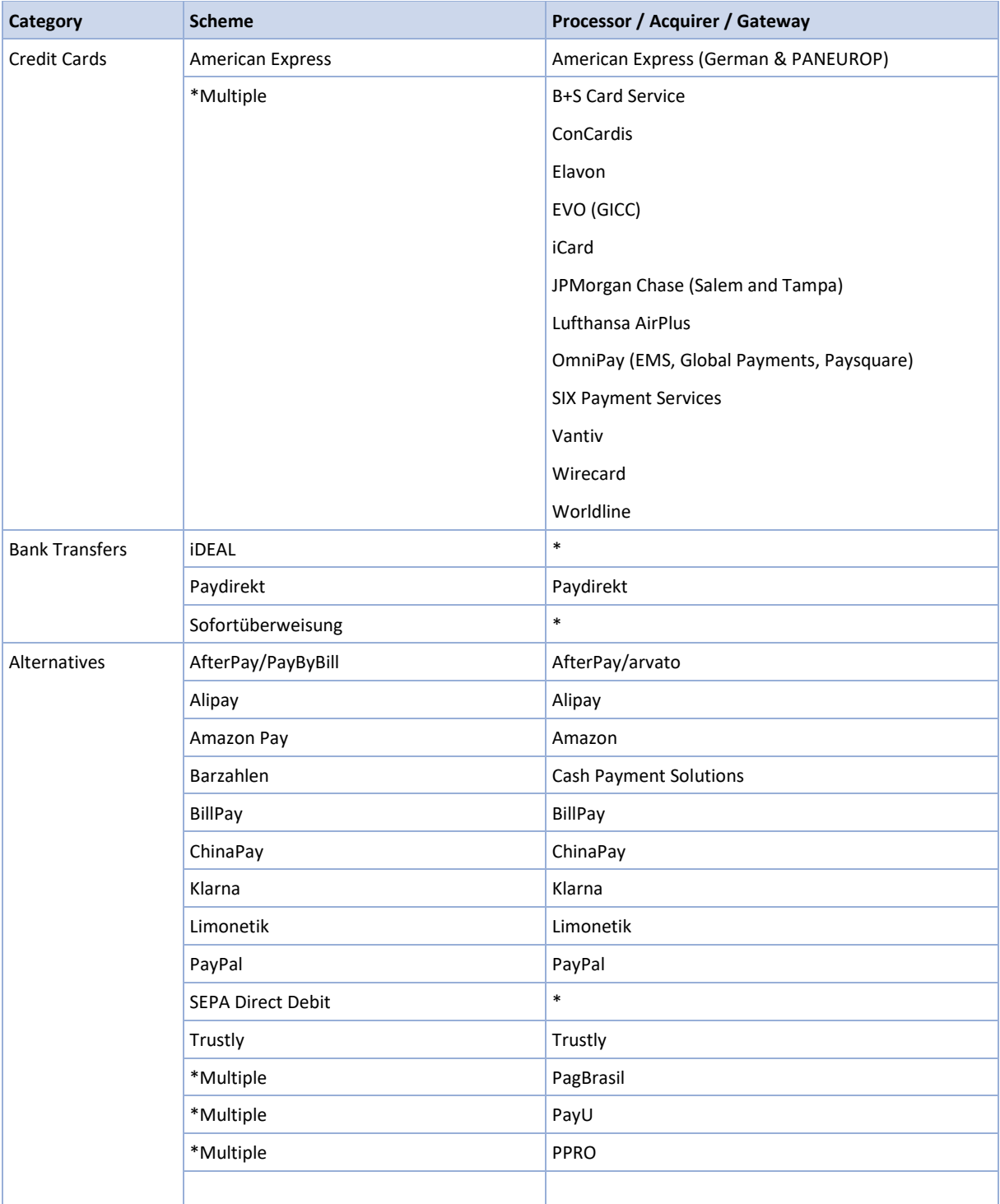

#### <span id="page-3-0"></span>**2.2 Supported Payment Schemes, Payment Methods and Acquires**

#### <span id="page-3-1"></span>**2.3 Retrieval**

Merchants may collect Computop Settlement Files at their own discretion from a Computop SFTP account. For configuration and account credentials please contact the Computop helpdesk: [helpdesk@computop.com.](mailto:helpdesk@computop.com)

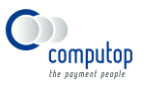

#### <span id="page-4-0"></span>**2.4 File Structure**

Each Settlement File is structured into a header record, one or multiple detail records and a total record. The encoding for the line breaks is configurable at merchant level. Some fields may contain values of variable length. Where sizes are not given, a field size limitation does not apply.

#### <span id="page-4-1"></span>**2.5 Notation of Data Types**

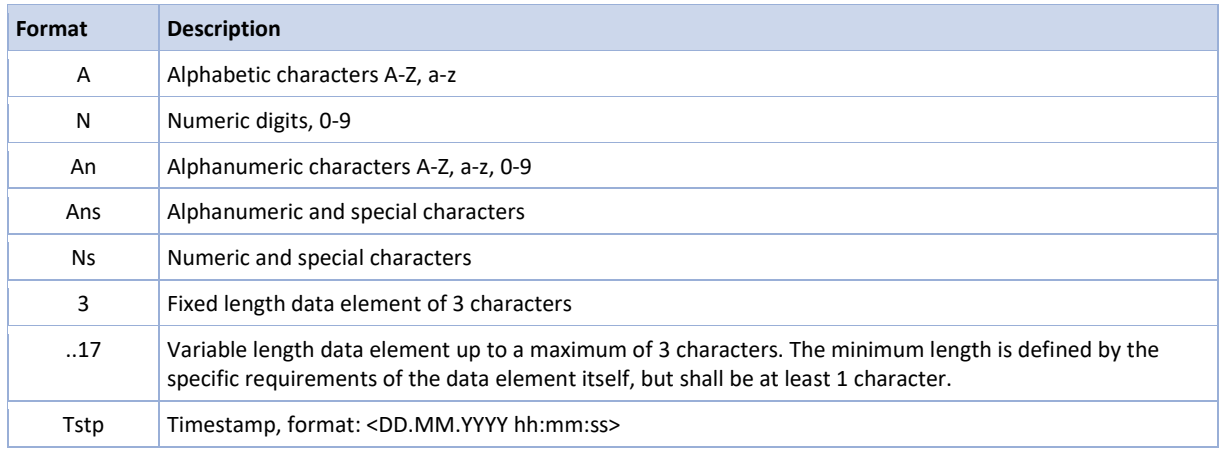

#### <span id="page-4-2"></span>**2.6 Data Element Directory**

All data elements of the Computop Settlement File are listed in alphabetical order in the table below. Some of the elements may contain sub-fields that provide data which are specific to an individual payment method, payment scheme or processor. For further details on these data please refer to the original documentation of the acquirer / processor.

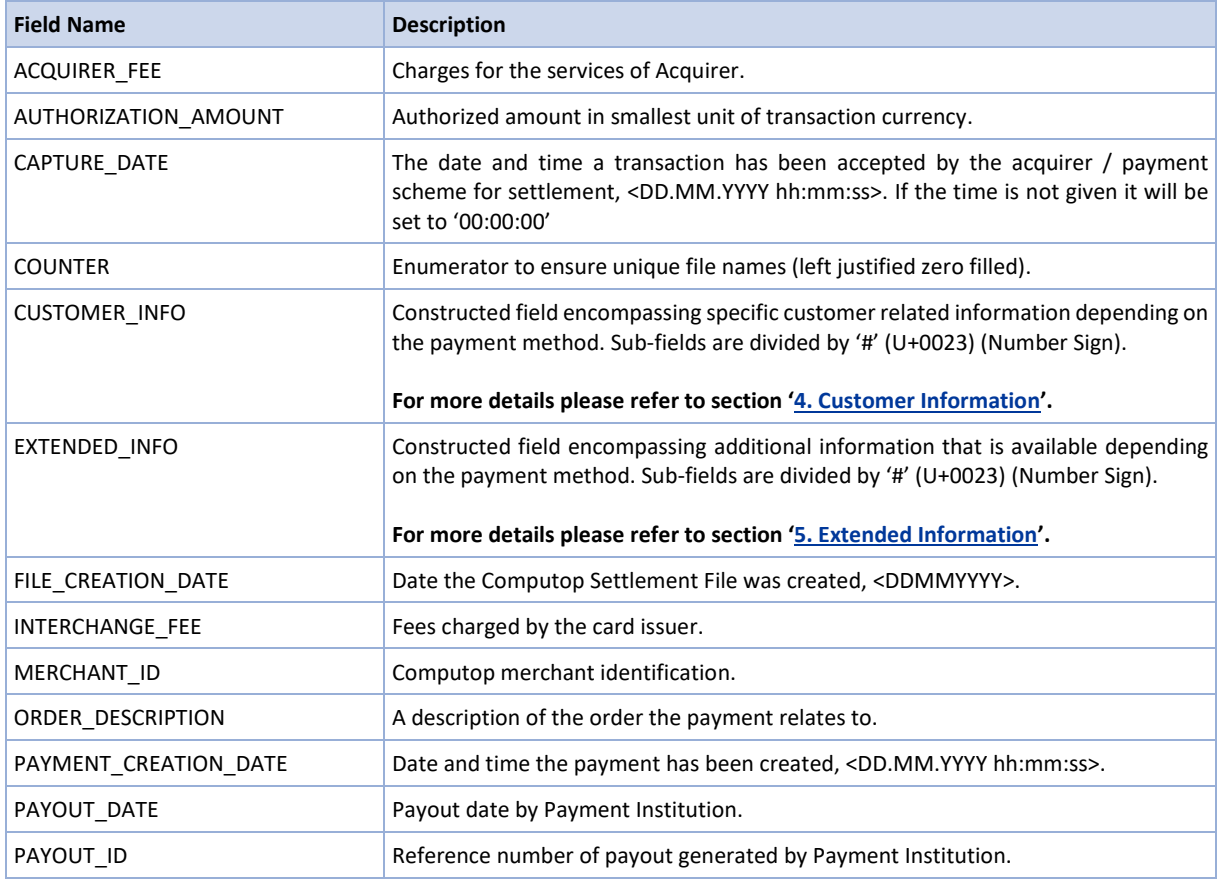

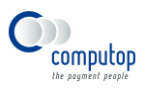

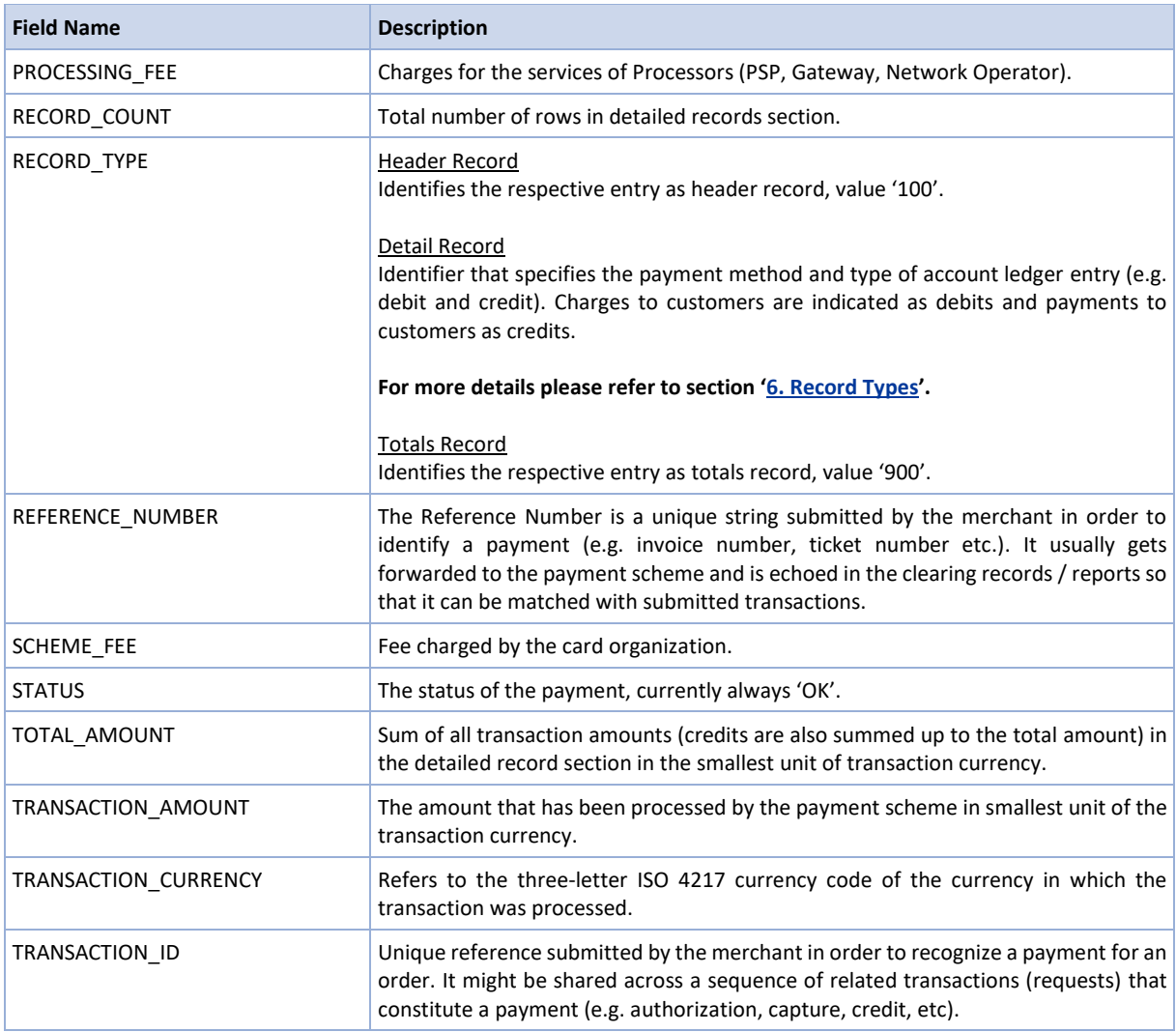

#### <span id="page-5-0"></span>**2.7 File Names**

Naming Convention: <MERCHANT\_ID>#<FILE\_CREATION\_DATE>#<COUNTER>.ctsf

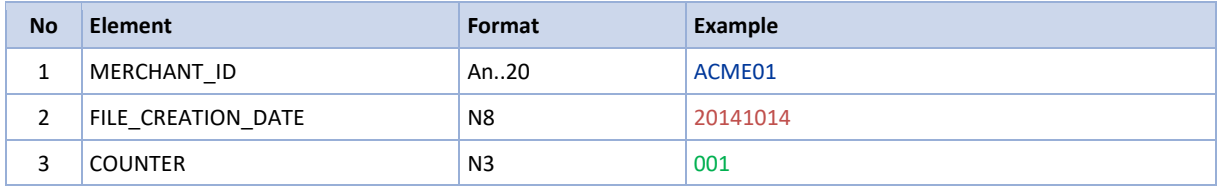

File Name Example: ACME01#20141014#001.ctsf

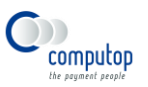

#### <span id="page-6-0"></span>**3. Records**

#### <span id="page-6-1"></span>**3.1 Header Record**

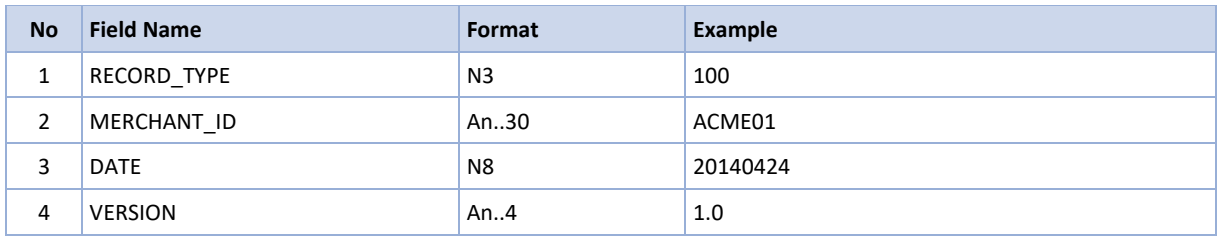

#### <span id="page-6-2"></span>**3.2 Detail Record**

#### **Version 1.0**

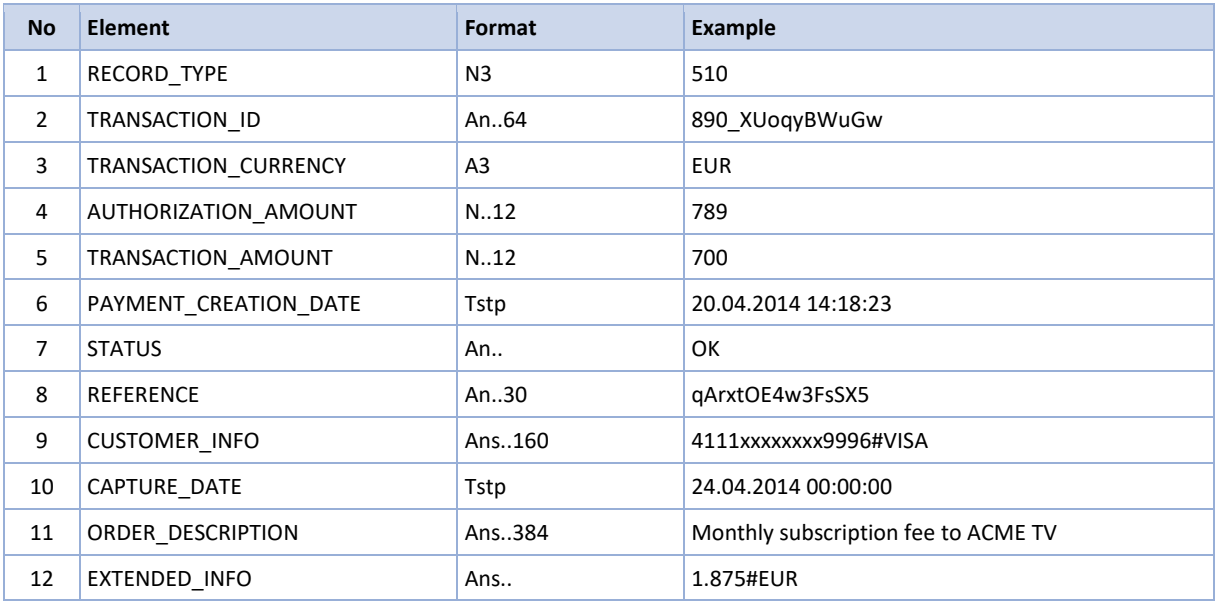

#### **Version 1.1<sup>1</sup>**

| <b>No</b>      | <b>Element</b>        | Format | <b>Example</b>                      |
|----------------|-----------------------|--------|-------------------------------------|
| 1              | RECORD_TYPE           | N3     | 510                                 |
| 2              | TRANSACTION ID        | An64   | 890 XUoqyBWuGw                      |
| 3              | TRANSACTION CURRENCY  | A3     | <b>EUR</b>                          |
| 4              | AUTHORIZATION_AMOUNT  | N12    | 789                                 |
| 5              | TRANSACTION AMOUNT    | N12    | 700                                 |
| 6              | PAYMENT_CREATION_DATE | Tstp   | 20.04.2014 14:18:23                 |
| $\overline{7}$ | <b>STATUS</b>         | An     | OK                                  |
| 8              | REFERENCE             | An30   | qArxtOE4w3FsSX5                     |
| 9              | <b>CUSTOMER INFO</b>  | Ans160 | 4111xxxxxxxx9996#VISA               |
| 10             | CAPTURE_DATE          | Tstp   | 24.04.2014 00:00:00                 |
| 11             | ORDER DESCRIPTION     | Ans384 | Monthly subscription fee to ACME TV |
| 12             | EXTENDED_INFO         | Ans    | 1.875#EUR                           |
| 13             | INTERCHANGE_FEE       | Ans    | 1.875#13#EUR                        |

<sup>&</sup>lt;sup>1</sup> IC++ elements are only available if provided by acquiring bank

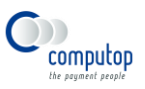

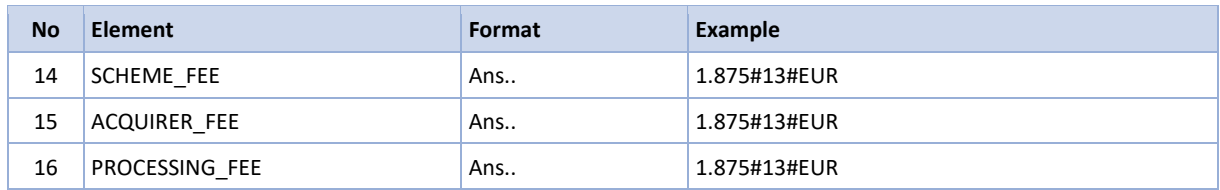

#### **Version 1.2<sup>2</sup>**

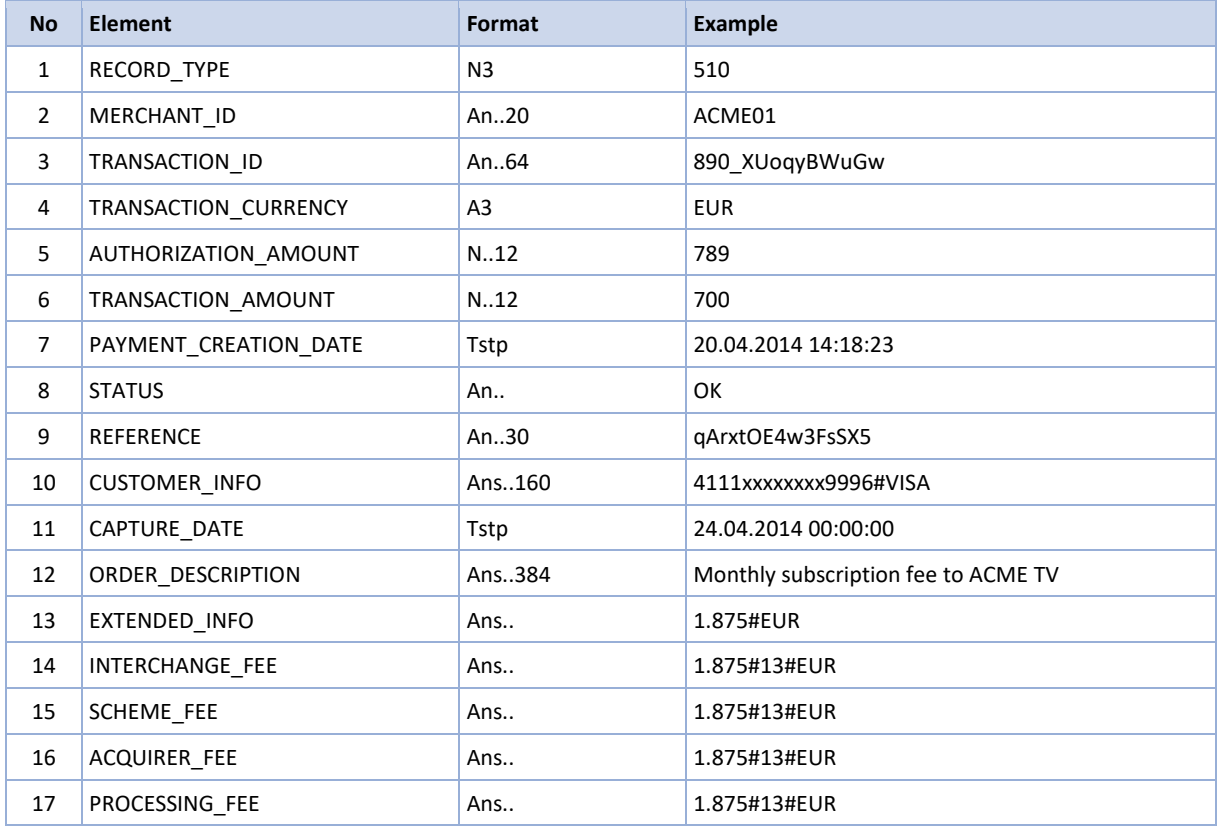

#### **Version 1.3<sup>3</sup>**

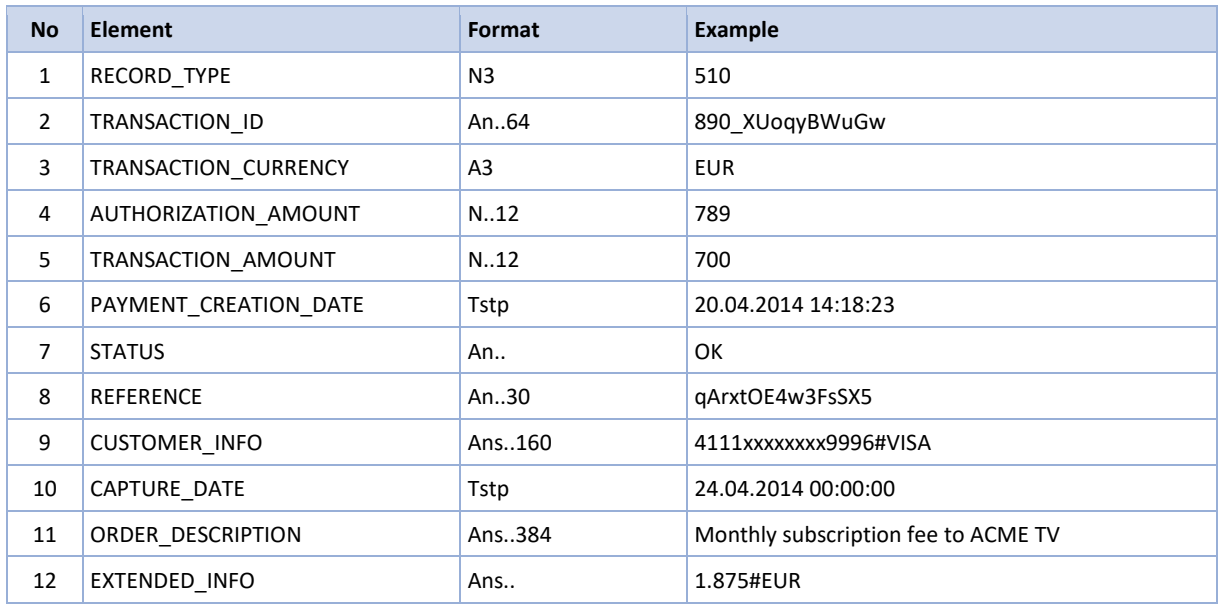

2 IC++ elements are only available if provided by acquiring bank

<sup>3</sup> PAYOUT elements are only available if provided by acquiring bank

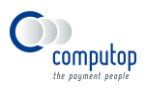

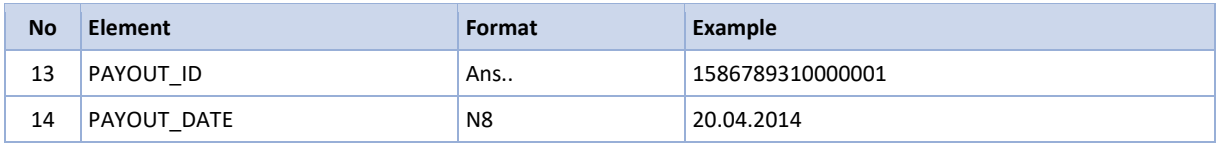

PAYOUT elements are available for:

- AirPlus
- Amex (EPA)
- B+S/PayOne
- **Concardis**
- Elavon
- Klarna
- PPRO

#### **Version 1.4<sup>4</sup>**

Like V1.0 but with settlement and DCC data added in EXTENDED\_INFO:

<EXTENDED\_INFO># settlementamount=<SETTLEMENT\_AMOUNT># settlementcurrency=<SETTLEMENT\_CURRENCY># dccRate=<DCC\_RATE># dccMargin=<DCC\_MARGIN>

Without DCC only settlement information is provided.

#### <span id="page-8-0"></span>**3.3 Total Record**

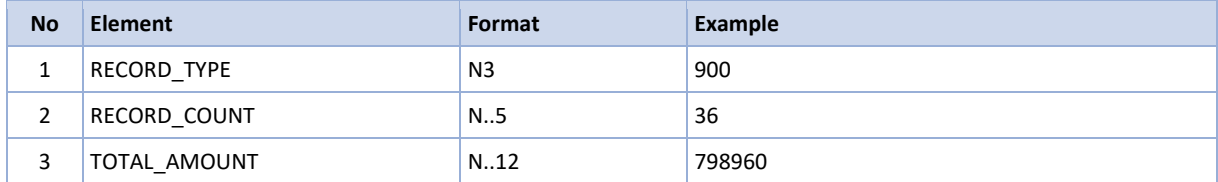

<sup>&</sup>lt;sup>4</sup> settlement and DCC elements are only available if provided by acquiring bank

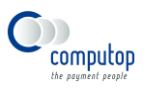

#### <span id="page-9-0"></span>**4. Customer Information**

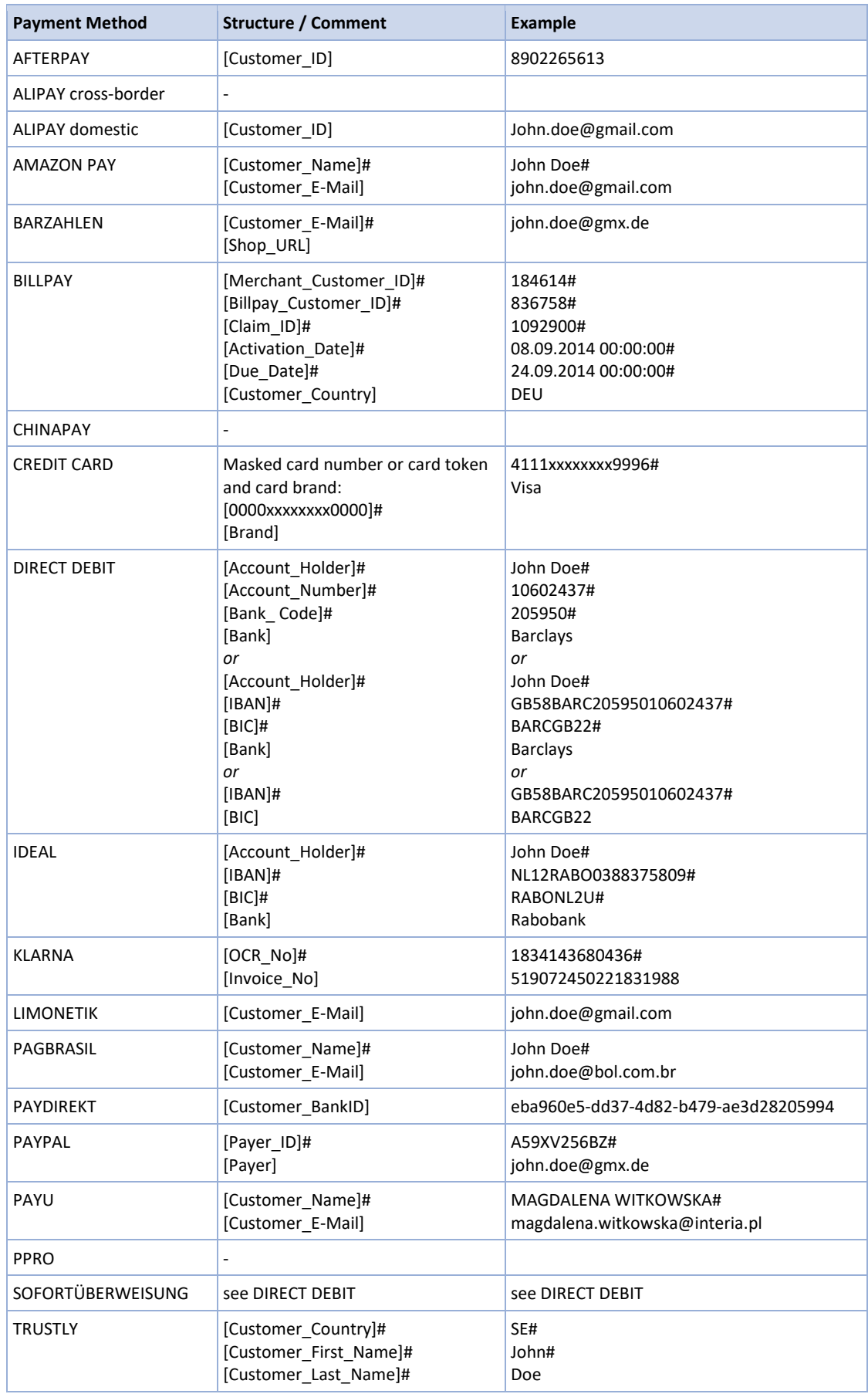

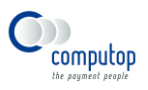

#### <span id="page-10-0"></span>**5. Extended Information**

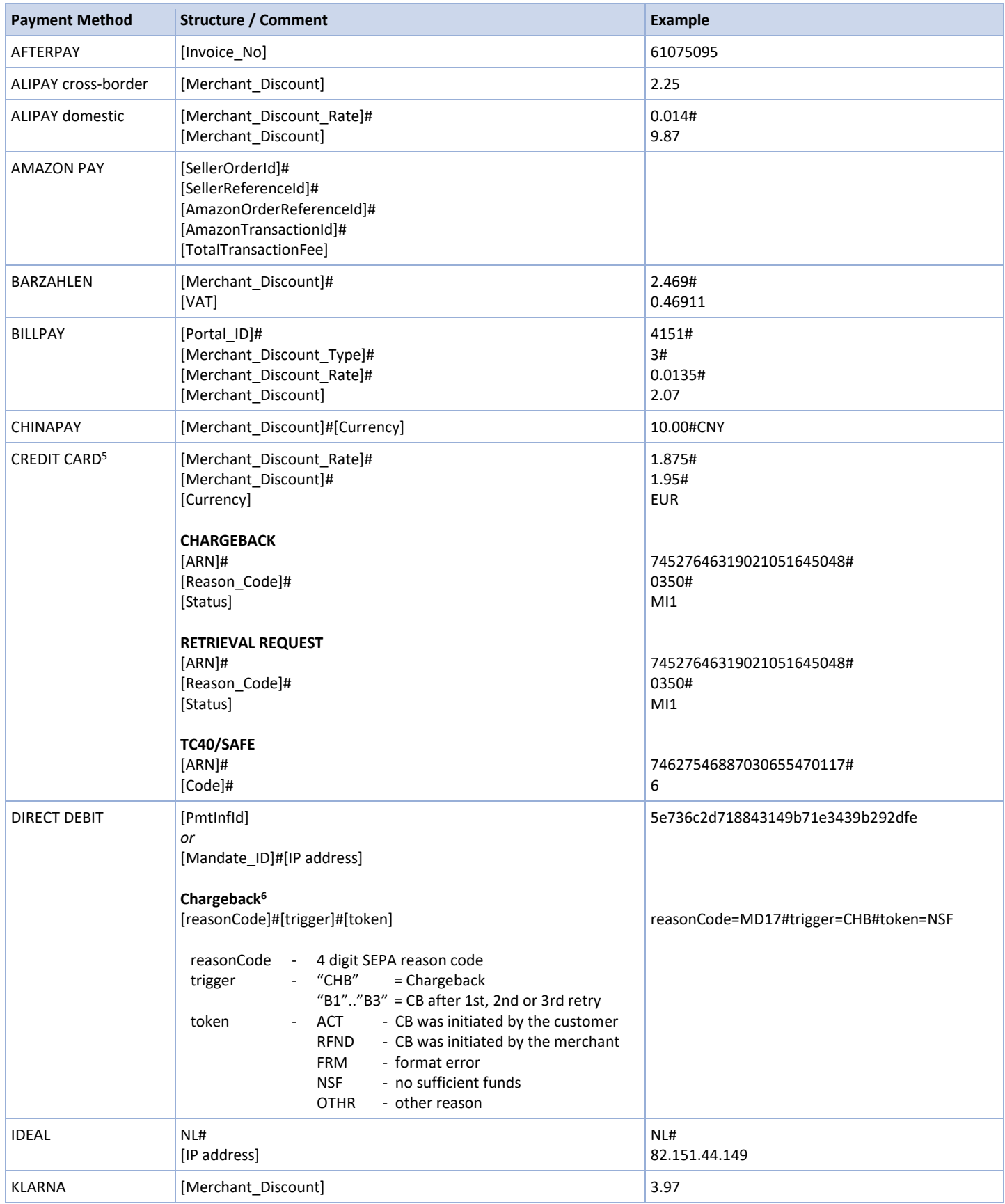

<sup>5</sup> CB, RR and TC40/SAFE elements are only available if provided by acquiring bank

<sup>6</sup> b4payment/SEPAexpress

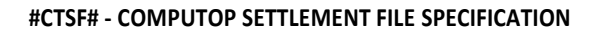

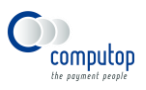

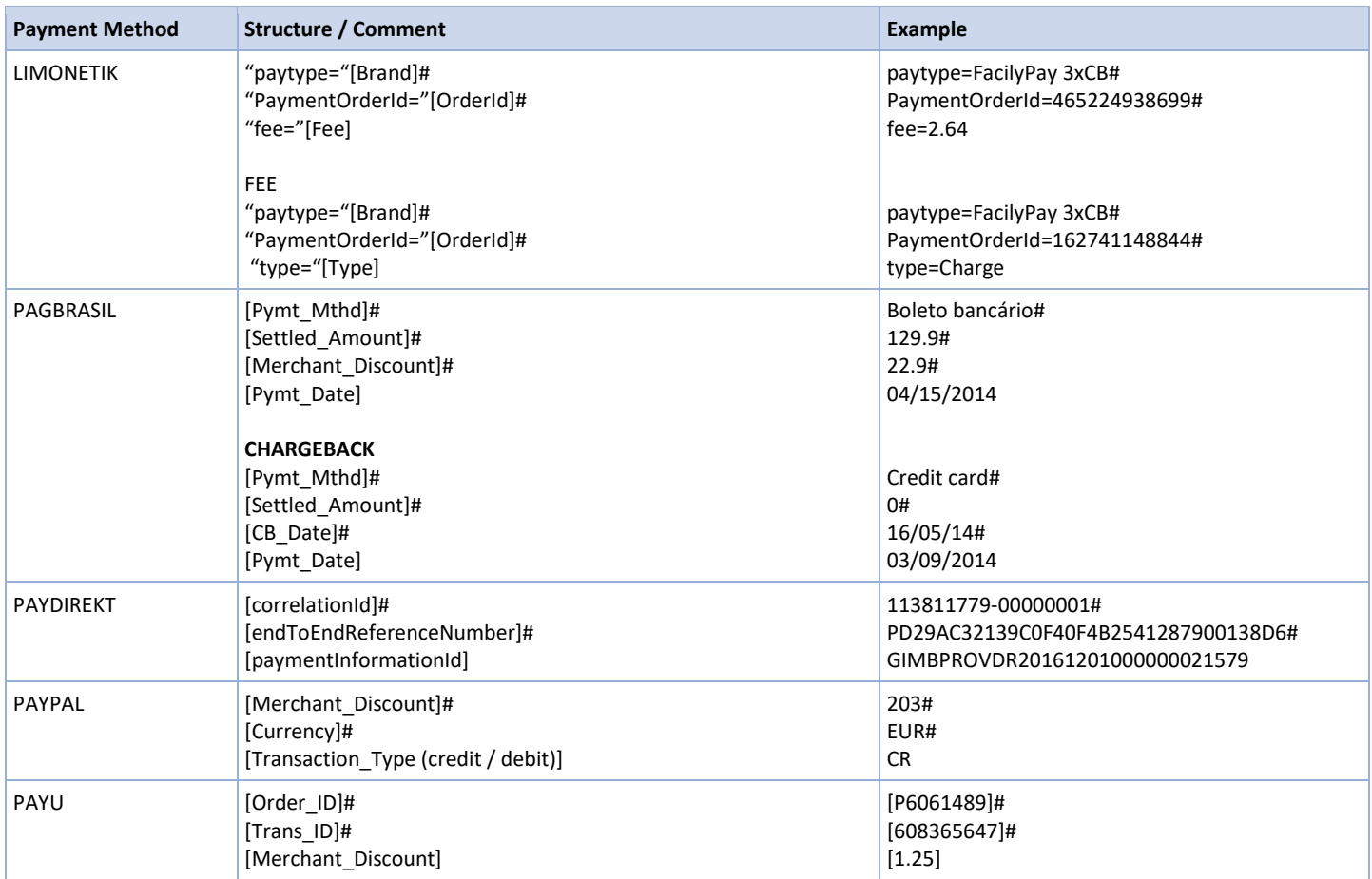

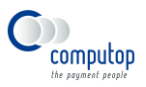

<span id="page-12-1"></span><span id="page-12-0"></span>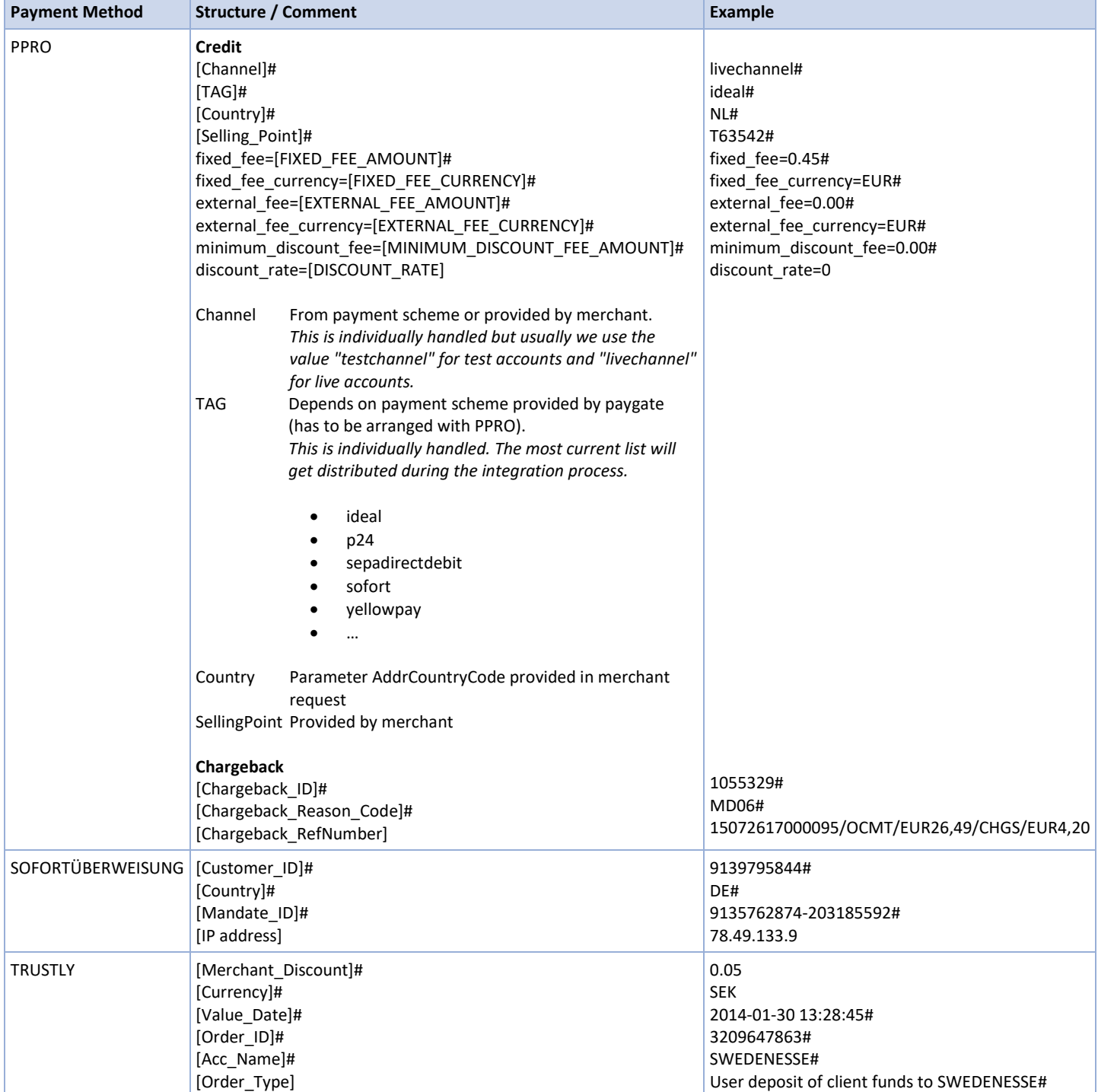

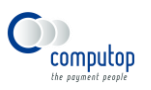

#### **6. Record Types**

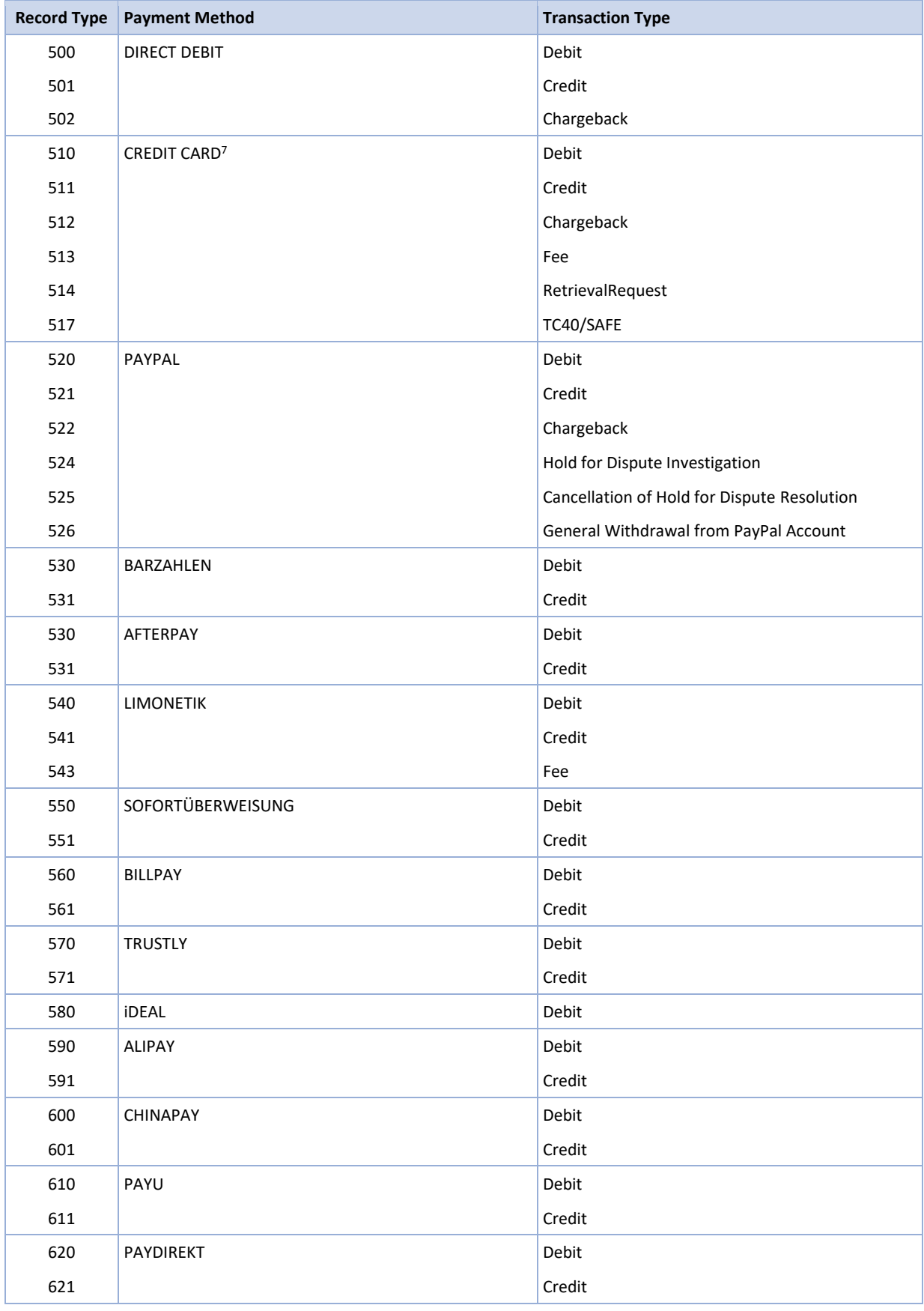

CB, RR and TC40/SAFE records are only available if provided by acquiring bank

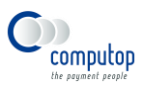

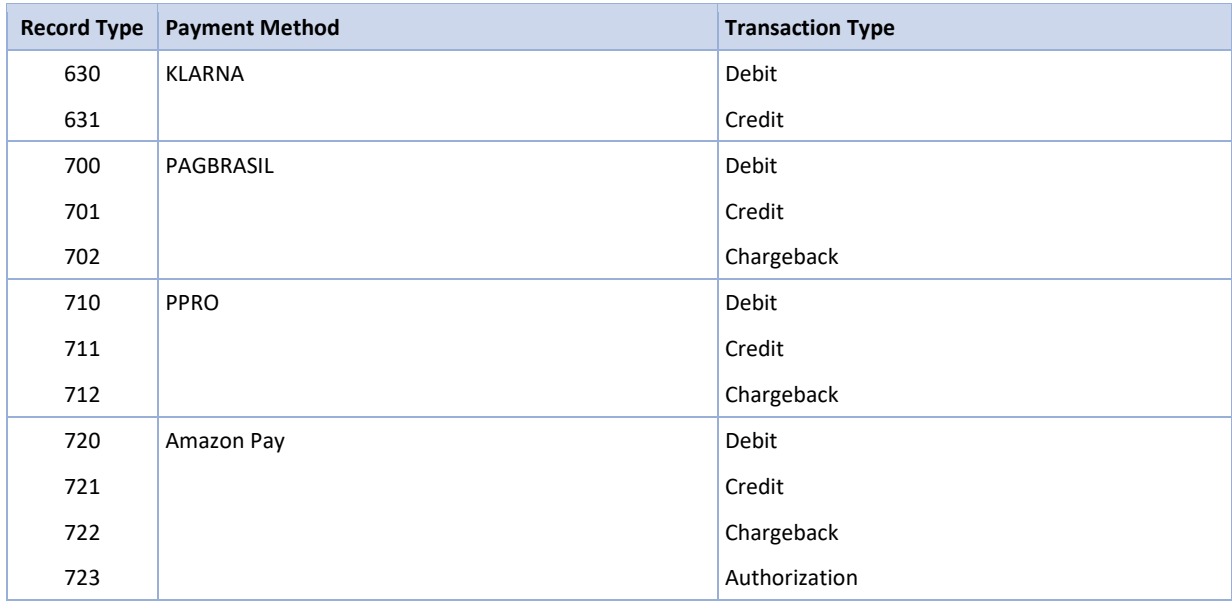